Symposium MEIS2015 : Mathematical Progress in Expressive Image Synthesis

# A certified Wang tiling program with the Coq proof assistant Toshiaki Matsushima\*<sup>1</sup>, Yoshihiro Mizoguchi<sup>\*2</sup>, Alexandre Derouet-Joudan<sup>\*3</sup>

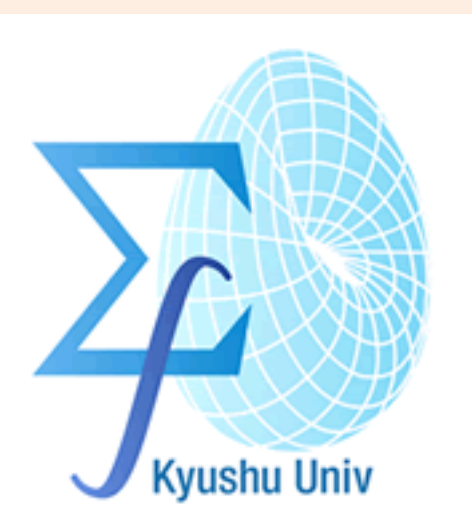

Graduate School of Mathematics, Kyushu University\*<sup>1</sup>, Institute of Mathematics for Industry, Kyushu University\*<sup>2</sup>, OLM Digital Inc.\*<sup>3</sup>

ma214037@math.kyushu-u.ac.jp<sup>\*1</sup>, ym@imi.kyushu-u.ac.jp<sup>\*2</sup>, alex@olm.co.jp<sup>\*3</sup>

### **Abstract**

We have implemented a certified Wang tiling program for tiling a rectangle region using a brick corner Wang tile set is a special Wang tile set is a special Wang tile set being introduced by A. Derouet-Jourdan et al. for creating wall patterns texture[4]. We have implemented an algorithm using Coq proof assistant and proved its correctness. This correctness assures the existence of a tiling of any brick corner Wang tile set for any size of rectangle. The essential points of our proof is based on the existence of a tiling for a 2 times 2 rectangle and inductions. Since the brick corner Wang tile is a class of infinite kinds of tile sets, it is not straightforward and there are many conditional branches to prove the correctness. The certification with Coq assures that there are no lack of conditions.

### **Wang tiling**

A Wang tile is a square tile with a color on each side. We arrange Wang tiles side by side with matching colors of edges. The followings are examples of a correct arranging and an incorrect one.

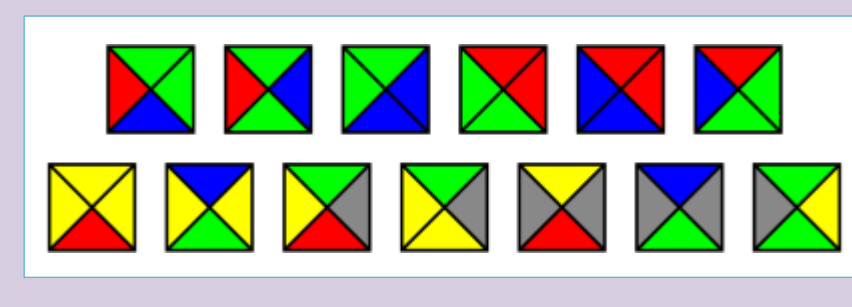

Figure 1 : Wang tiles.

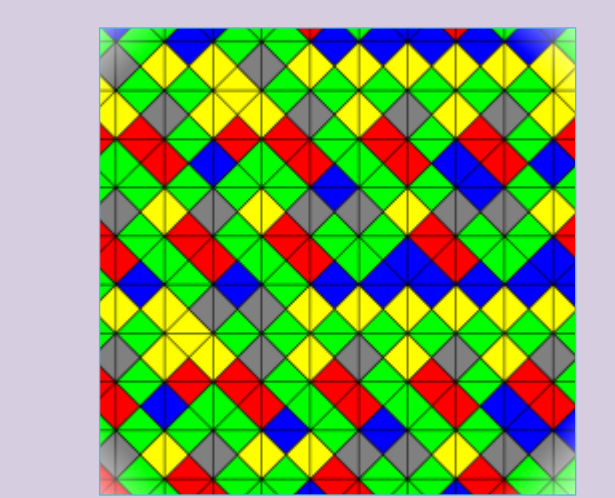

### **Data structures**

A valid tiling is defined by an edge coloring. Each Wang tile in a rectangle is specified a given edge coloring (Figure 7).

Then we define edge function e and e' like (Figure 8). There are horizontal edges from  $e(0, 1)$  to  $e(n, m)$ 

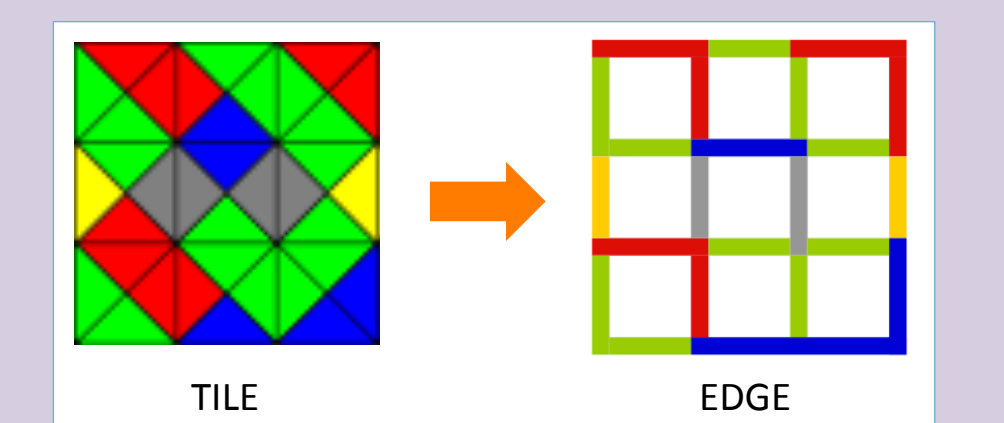

Figure 7 : We can consider Wang tiling as edge coloring.

We show an example of a tiling of the plane on (Figure 2). We note boundaries of tiles are vertical lines and horizontal lines.

There is a basic problem about a given set of Wang tiles whether it can tile the plane or not, which is introduced by Hao Wang in 1961.

Now we consider problems for a given tile set. Example in (Figure 2) is also using a tile set with 13 kinds of tiles shown on (Figure 1).

Wang tiling can be applied to computer graphics. (Figure 3) is a computer graphics of a sunflower field using Wang tiling (Cohen 2003)[2].

Figure 2 : Tiling.

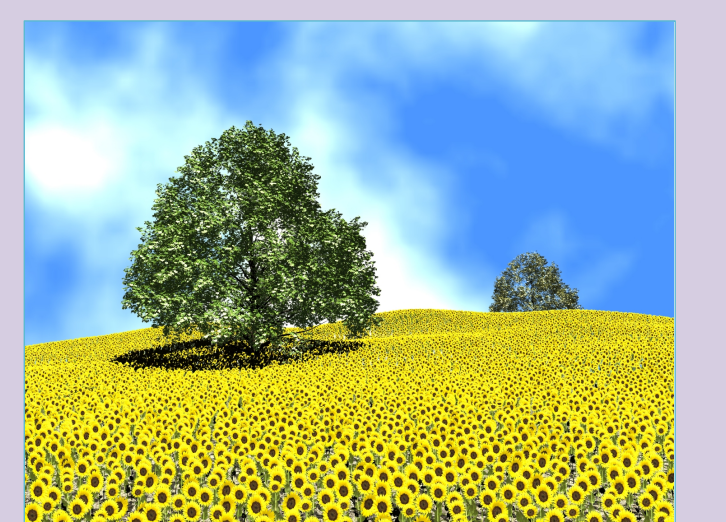

Figure 3 : Computer graphics.

### **Brick corner Wang tile**

Correct: XX Incorrect: XX

Brick corner Wang tile is a class of sets of Wang tiles. Any tile in a brick corner Wang tile set satisfy one of the following conditions:

- The top and bottom is a same color and the left and right are different.
- The left and right is a same color and the top and bottom are different. The followings are examples of correct examples and incorrect ones.

Correct: Incorrect: We can apply a brick corner Wang tile for wall pattern textures. For example, we consider a finite set of real numbers between 0 and 1 as a color set.

and vertical edges from  $e'$   $(1, 0)$  to  $e'$   $(n, m)$ . A boundary condition is a function

 $b: nat \rightarrow nat \rightarrow nat.$ 

For a valid Wang tiling, the followings holds e  $(0, j)$  = b  $(0, j)$ , e  $(n, j)$  = b  $(n+1, j)$ , e'  $(i, 0)$  = b  $(i, 0)$ and  $e'$  (i, m) = b (i, m+1).

We note there is a technical adjustment of indices. For example, in (Figure 8), b (2, 3) can be assigned for both  $e(2, 3)$  and  $e'(2, 3)$ .

We do use  $b(2, 3+1)$  for right boundary  $e'(2, 3)$  and b  $(2+1, 3)$  for bottom boundary e  $(2, 3)$ .

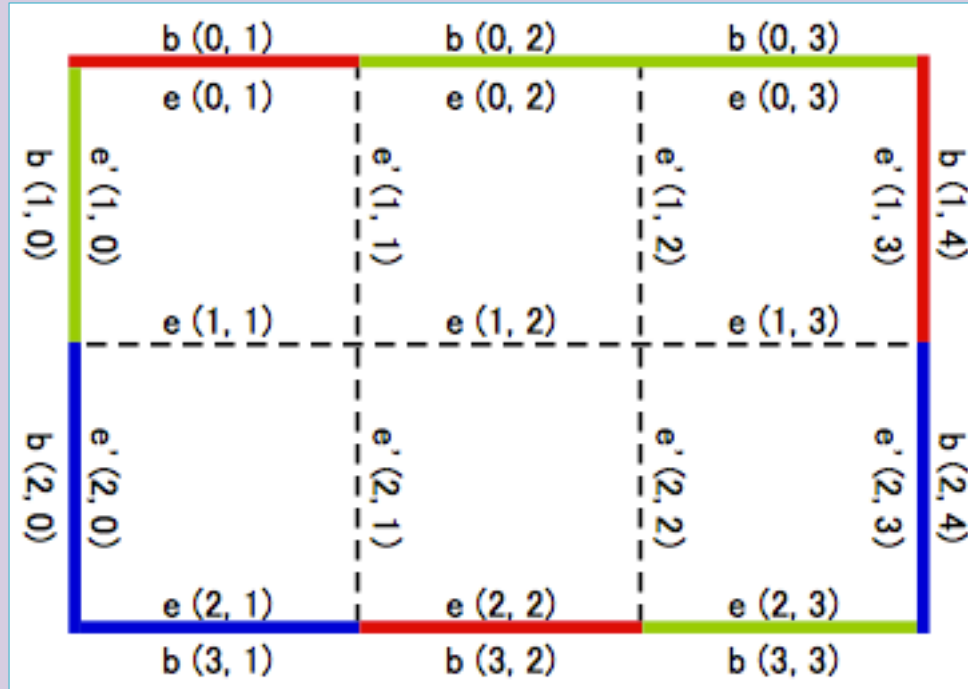

Figure 8 : Edge functions and boundaries.

### **Tiling algorithm and its result**

Outline of our algorithm (Figure 9):

- 1. Choosing appropriate tiles and reducing the size of the tiling region to  $2 \times m$ .
- 2. Choosing appropriate tiles and reducing the size of the tiling region to  $2 \times 2$ .
- 3.  $2 \times 2$  problem can be proved by many kinds of conditional branches.

To execute a function in Coq we use *Compute* command. Our tiling function name is tiling\_nm. Therefore, we input Compute (tiling\_nm n m b), where n and m are size of rectangles and  $b : nat \rightarrow nat \rightarrow nat$  is a boundary condition. (Figure 10) is an example of the execution result.

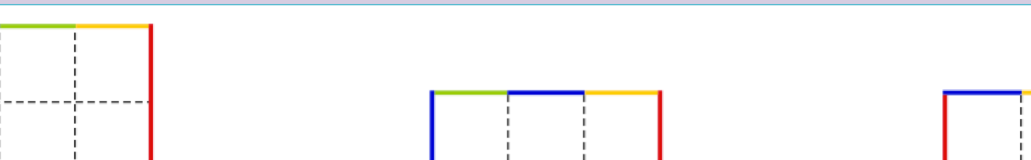

#### $(eg. \{0.2, 0.4, 0.6, 0.8\})$

## Then, a colored tile is considered as follows:

Example: left = right =  $0.6$ , top =  $0.8$  and bottom =  $0.4$ 

- $\cdot$  Since left = right, we consider a line between (0,0.6) and (1,0.6).
- Consider a perpendicular line from (0.8,1) and (0.4,0) to the horizontal line and the tile is like (Figure 4).

(Figure 5) is an example of a Wang tiling with a set of Wang tile with the color set  $\{0.2, 0.4, 0.6, 0.8\}$ . Red horizontal lines and vertical lines can be considered as a stack of bricks with different sizes. Aperiodicity of tiling can be applied to make a natural images in computer graphics.

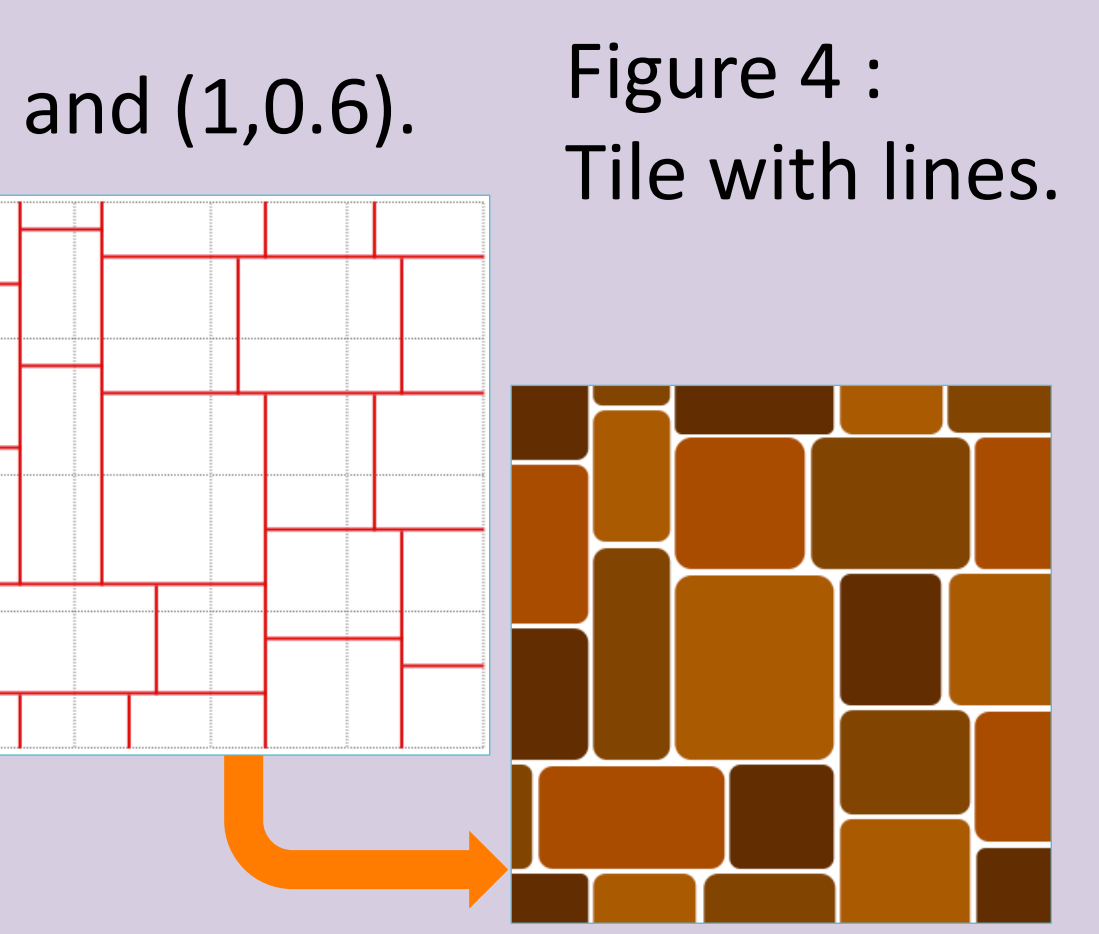

Figure 5 : We can make a design of a stack of bricks using Wang tiling.

# **Our tiling program**

Consider a rectangle region of size  $n \times m$ , where n and m are natural numbers, and a boundary coloring as an initial condition (Figure 6). We assume below 2 facts:

- 1. A set of color has more than 3 colors.
	- There is no brick corner Wang tile set for a 1 color set.
	- . There exists an untileable boundary condition for a 2 color set.

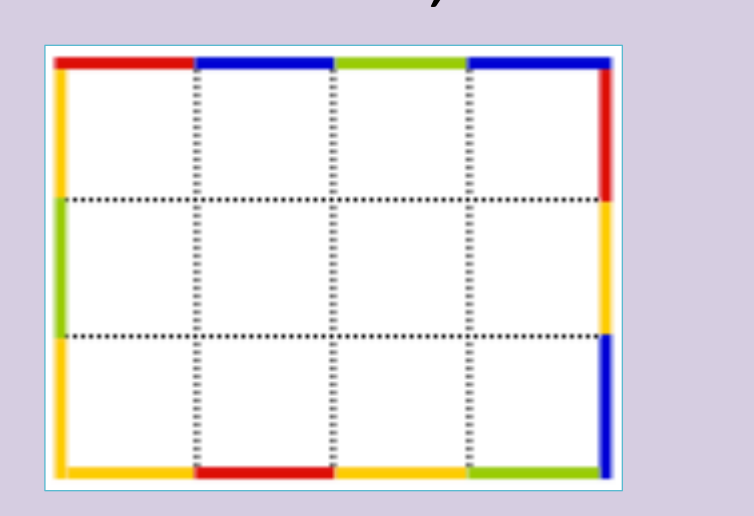

Figure 6 : Example of

a boundary coloring

 $(3 \times 4$  rectangle).

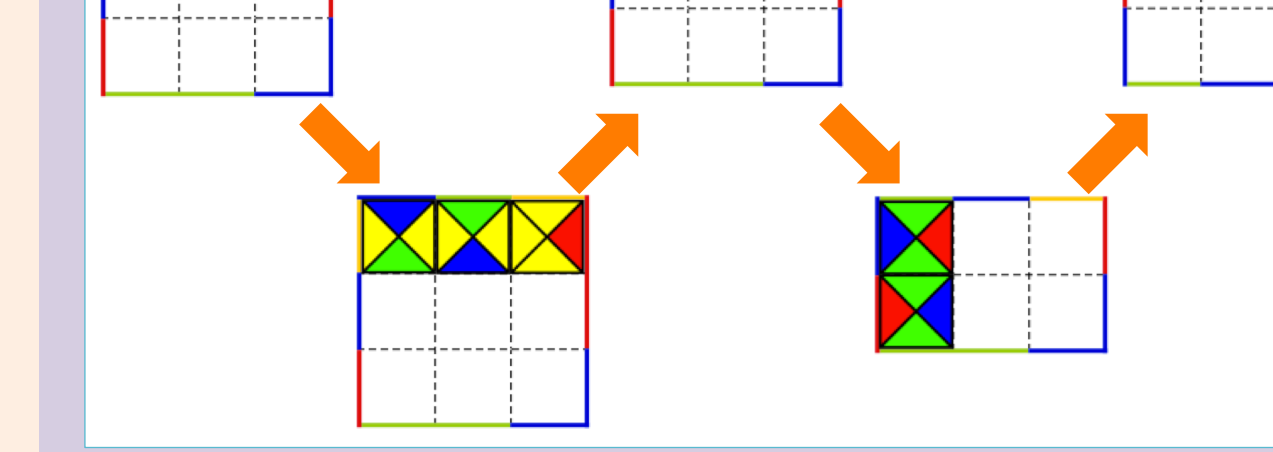

Figure 9 : Algorithm.

 $\mathbf{::}$  (3 :: # :: 0 :: # :: 1 :: # :: 1 :: # :: 1 :: mil) :: 2 :: ^ :: 0 :: ^ :: 1 :: ^ :: 0 :: ^ :: nil)  $\mathbf{::}$  3  $\mathbf{:}$   $\#$   $\mathbf{:}$  3  $\mathbf{:}$   $\#$   $\mathbf{:}$  1  $\mathbf{:}$   $\#$   $\mathbf{:}$  1  $\mathbf{:}$   $\mathbf{:}$   $\mathbf{nil}$  $\cdots$  0 ::  $\land$  :: 2 ::  $\land$  :: 1 ::  $\land$  :: 1 ::  $\land$  :: nil)  $\mathbf{::}$  # :: 2 :: # :: 2 :: # :: 0 :: # :: 1 :: nil)  $\colon$  (^ :: 2 :: ^ :: 1 :: ^ :: 1 :: ^ :: 1 :: ^ :: 1 :: ^ :: nil) :: nil : list (list nat)

::  $(2 : : # : : 0 : : # : : 1 : : # : : 1 : : # : : 1 : : ... \n1)$ 

 $\mathbf{1}: \wedge \mathbf{1}: \mathbf{0} \mathbf{1}: \wedge \mathbf{1}: \mathbf{1}: \wedge \mathbf{1}: \mathbf{0} \mathbf{1}: \wedge \mathbf{1}: \mathbf{n}$ 

Figure 10 : Execution result ( $n = m = 4$ ). # denotes a tile and  $\land$  corresponds to a corner.

### **Correctness of our program**

An implemented function in Coq can be verified a correctness of its properties.

A formulation of its properties are as follows:

- · correctness of 2 × 2 tiling (408 lines)
- · induction steps for horizontal lines (109 lines) (If  $2 \times m$  is tileable, then  $2 \times (m+1)$  is also tileable)
- · induction steps for vertical lines (117 lines) (If  $n \times m$  is tileable, then  $(n+1) \times m$  is also tileable) For a brick corner tile set with a color set which contains more than 3 colors and a rectangle including  $2 \times 2$  regions, we can prove the correctness of our

### **References**

Theorem Tileable\_exists : (forall  $(b : boundary)(n m : nat)$ ,  $2 \leq n \Rightarrow 2 \leq m \Rightarrow$ Tileable  $n \in \mathbb{N}$  (e\_nm  $n \in \mathbb{N}$ ) (e'\_nm  $n \in \mathbb{N}$ )) -> forall  $(b : boundary)(n m : nat)$ ,  $2 \le n \Rightarrow 2 \le m \Rightarrow$ exists (e e' : edge), Tileable n m b e e'.

Figure 11 : The Coq proof of the existence of tiling.

program. This result assures the existence of a tiling of brick corner Wang tiles for any size of rectangle including  $2 \times 2$  region (Figure 11).

Proof. move  $\Rightarrow$  H b n m H0 H1.  $exists (e_{nm} n m b).$ exists (e'\_nm n m b). apply  $(H b n m H0 H1)$ .

- 2. We consider a rectangle m  $\times$  n where m  $\geq$  2 and n  $\geq$  2.
	- . There exists an untileable boundary condition for rectangles  $m \times 1$  and  $1 \times n$ .

We use a set of natural numbers such as  $\{i | i \le k\}$  for a color set. Therefore, 0, 1 and 2 are always in a color set.

We use the type nat for n and m, nat  $\rightarrow$  nat  $\rightarrow$  nat for boundary conditions. We note that *nat* means natural numbers  $\{0, 1, 2, ...\}$ , and

 $nat$  -> nat -> nat  $\cong$  (nat  $\times$  nat) -> nat.

This program returns two functions, horizontal edges  $e : nat \rightarrow nat$  - nat and vertical edges  $e'$ : nat -> nat -> nat.

### **Future works**

• Other kinds of certifications for generalized or specified brick corner tile set. • Other kinds of certifications for a generalized region which is not a rectangle. . Proofs for properties of a result tiling patterns such as randomness of patterns. [1] R. Berger, The undecidability of the domino problem, Memoirs of the American Mathematical Society 66: 72, 1966 [2] M. F. Cohen, J. Shade, S. Hiller and O. Deussen, Wang Tiles for Image and Texture Generation, ACM. Trans. Graph. 22(3), 287-294, SIGGRAPH 2003 [3] K. Culik, An aperiodic set of 13 Wang tiles, Discrete Mathematics 160 (1-3): 245-251, 1996 [4] A. Derouet-Jourdan, Y. Mizoguchi and M. Salvati, Wang Tiles Modeling of Wall Patterns, 2015 (this MEIS2015) [5] J. Kari, A small aperiodic set of Wang tiles, Discrete Mathematics 160 (1-3): 259-264, 1996 [6] J. Kopf, D. Cohen, O. Deussen and D. Lischinski, Recursive Wang Tiles for Real-Time Blue Noise, ACM. Trans. Graph. 25(3), 509-518, SIGGRAPH 2006 [7] J. Stam, Aperiodic texture mapping, European Research Consortium for Informatics and Mathematics (ERCIM), 1997 [8] H. Wang, Proving theorems by pattern recognition-II, Bell System Technical Journal 40 (1): 1-41, 1961 [9] The Coq Proof Assistant, https://coq.inria.fr/